# **Zahlen runden**

In einigen Anwendungsfällen möchte man eingegebene Zahlen oder Ergebnisse von Berechnungen gerundet ausgeben. Dafür stehen verschiedene Methoden zur Verfügung, die auf dieser Seite vorgestellt werden.

Beim Runden sollte beachtet werden, dass Dezimalzahlen in JavaScript mit einem Punkt Δ getrennt werden. Damit kein Fehler ausgeworfen wird, wenn ein Anwender ein Komma verwendet, kann die eingegebene Zahl mit **parseFloat** passend formatiert werden. Weiterführende Informationen finden Sie auch unter [wiki.selfhtml.org.](https://wiki.selfhtml.org/wiki/JavaScript/parseFloat)

## <span id="page-0-0"></span>Abrunden mit floor()

Die Methode **floor()** wird zum Abrunden verwendet. Die Methode erwartet eine Zahl und liefert eine abgerundete ganze Zahl zurück. Wenn die eingegebene Zahl bereits eine Ganzzahl ist, bleibt sie unverändert.

### **Verwendung von floor()**

//Bitte beachten: Diese Lösung mit "replace" ist nur für Eingaben ohne Tausender-Trenner verwendbar!

//Eingegebene Zahl aus dem Container holen (Feldname Eingabefeld = zahl) und Komma durch Punkt ersetzen

var zumRunden = parseFloat(container.get('zahl').replace(',', '.'));

//Abrunden var floored = Math.floor(zumRunden);

//Gerundete Zahl in den Container schreiben (Feldname Ausgabefeld = floor) container.put('floor', floored);

**Beispiel:**

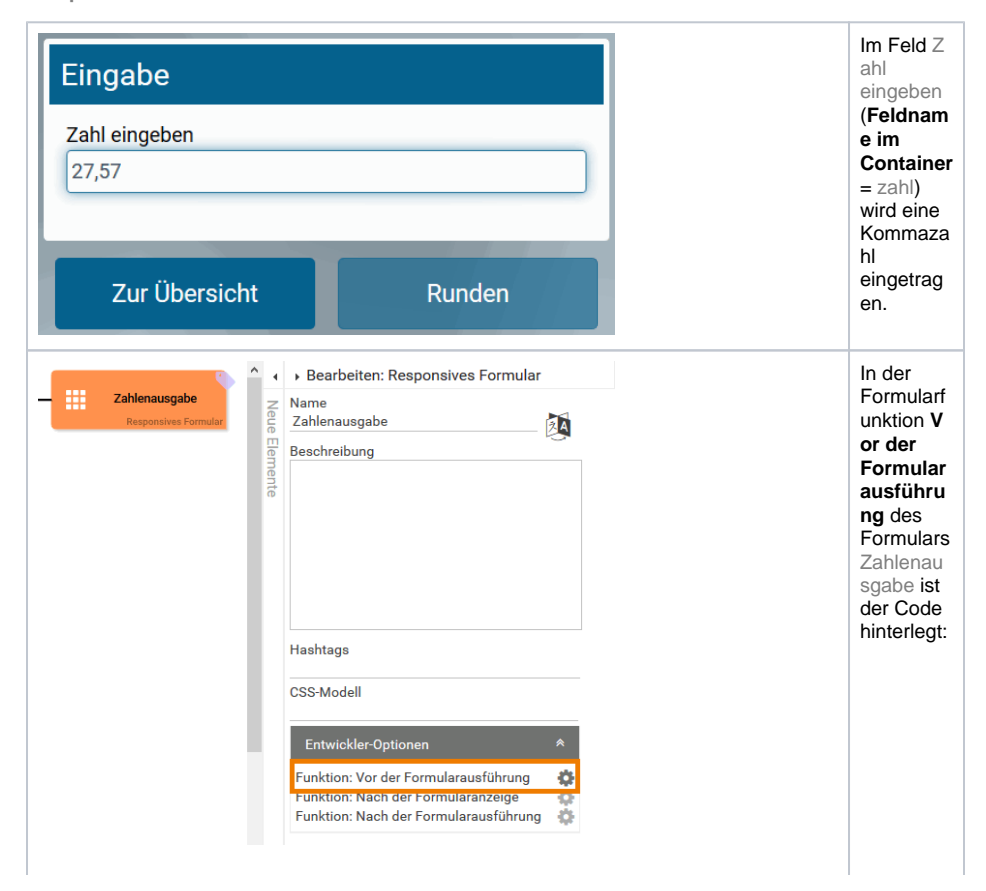

#### **On this Page:**

- [Abrunden mit floor\(\)](#page-0-0)
- [Aufrunden mit ceil\(\)](#page-2-0)
- $\bullet$ [Kaufmännisches Runden](#page-4-0)  [mit round\(\)](#page-4-0)

#### **Related Pages:**

- [Formularfunktionen](https://doc.scheer-pas.com/display/BPAASDEV/Formularfunktionen) [Felder vorbelegen](https://doc.scheer-pas.com/display/BPAASDEV/Felder+vorbelegen)
- [Worker einsetzen](https://doc.scheer-pas.com/display/BPAASDEV/Worker+einsetzen)
- [Formular-Erstellung](https://doc.scheer-pas.com/display/BPAASDEV/Formular-Erstellung)
- [Code-Bibliothek](https://doc.scheer-pas.com/display/BPAASDEV/Code-Bibliothek)

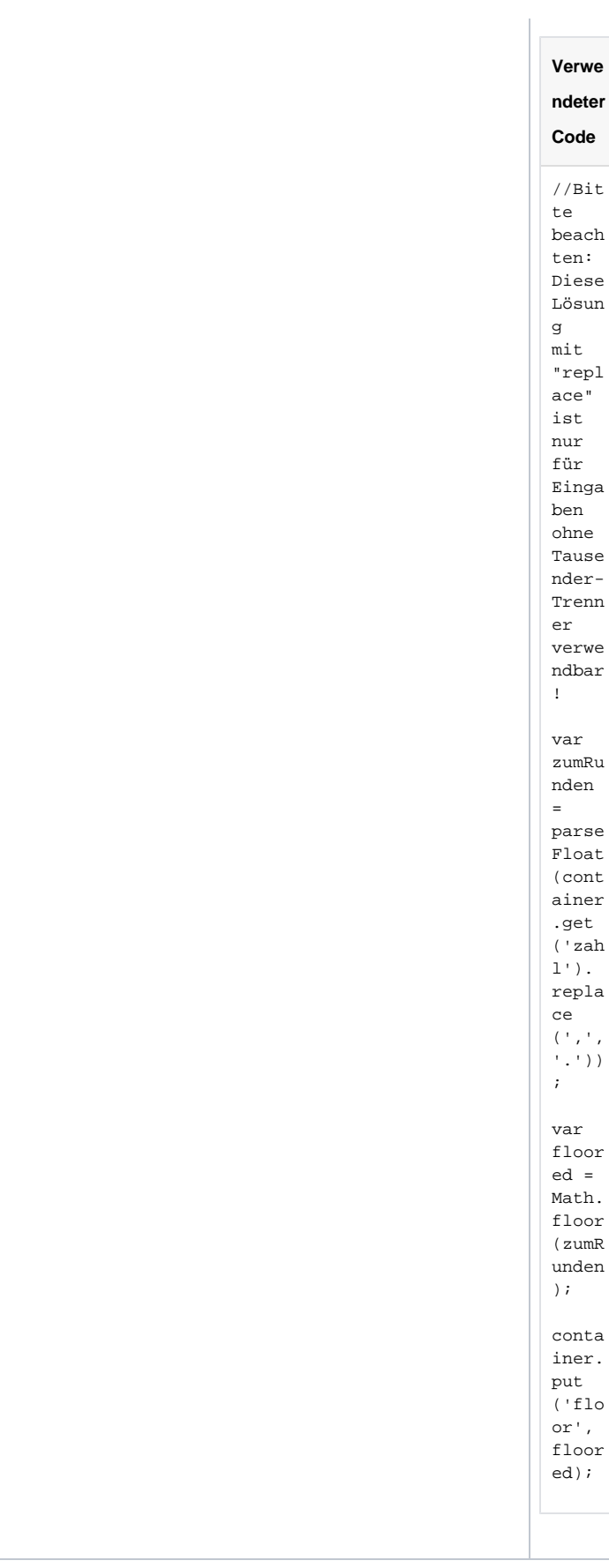

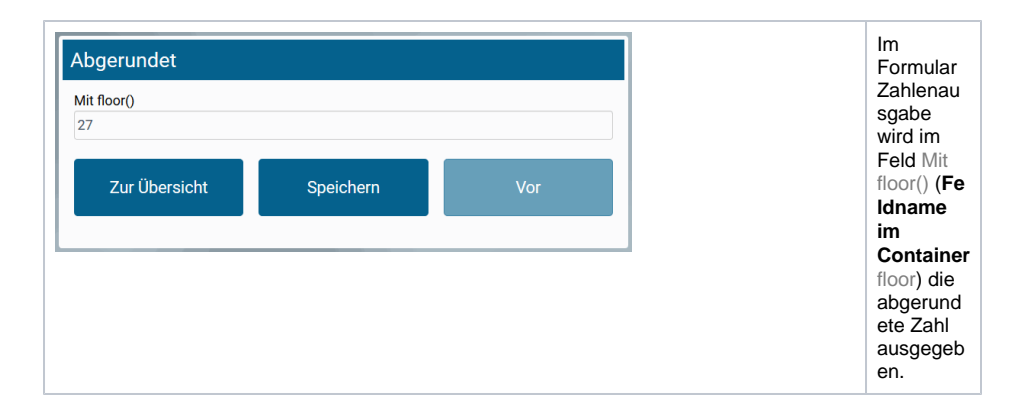

### <span id="page-2-0"></span>Aufrunden mit ceil()

Die Methode **ceil()** wird zum Aufrunden verwendet. Die Methode erwartet eine Zahl und liefert eine aufgerundete ganze Zahl zurück. Wenn die eingegebene Zahl bereits eine Ganzzahl ist, bleibt sie unverändert.

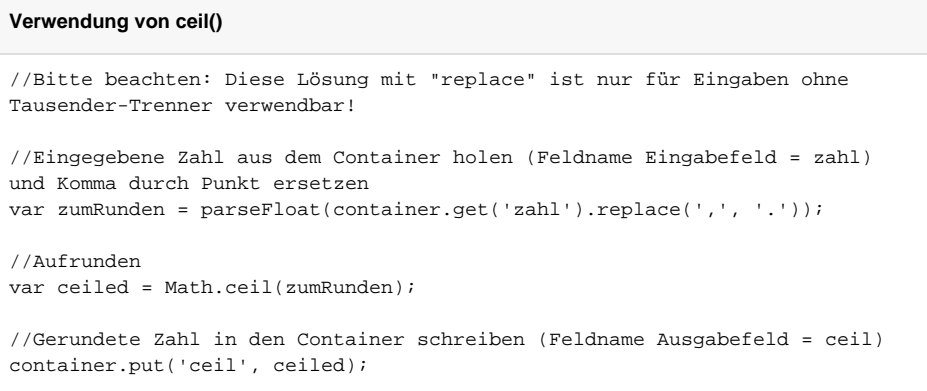

**Beispiel:**

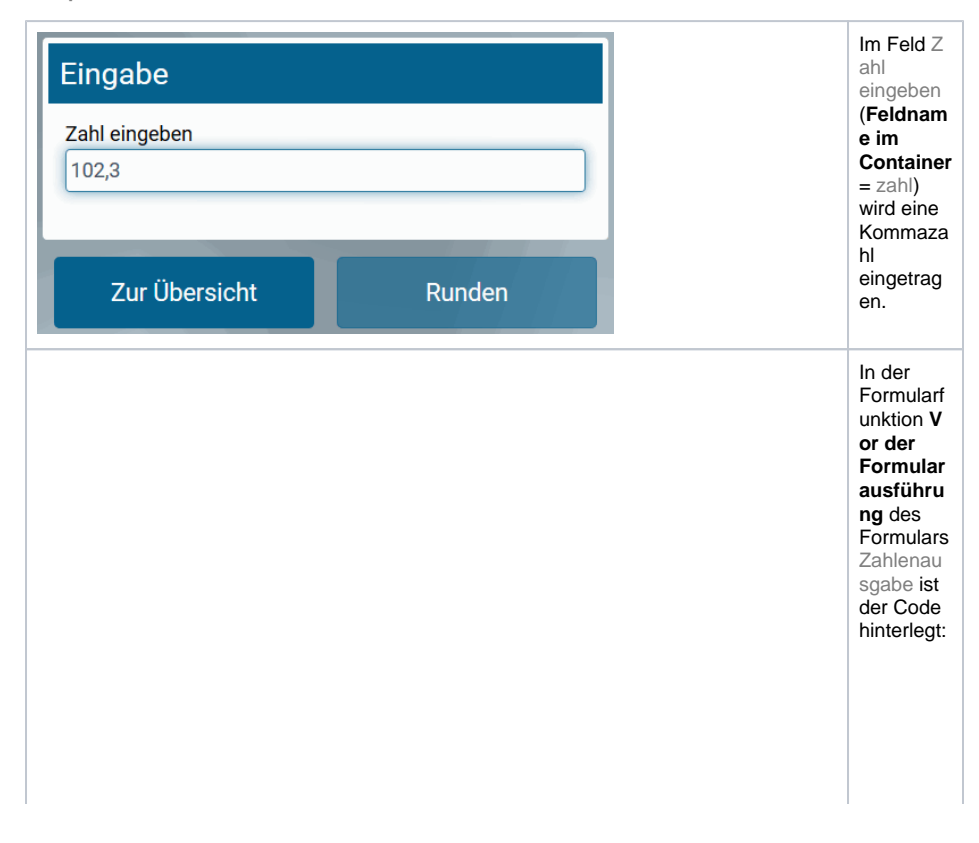

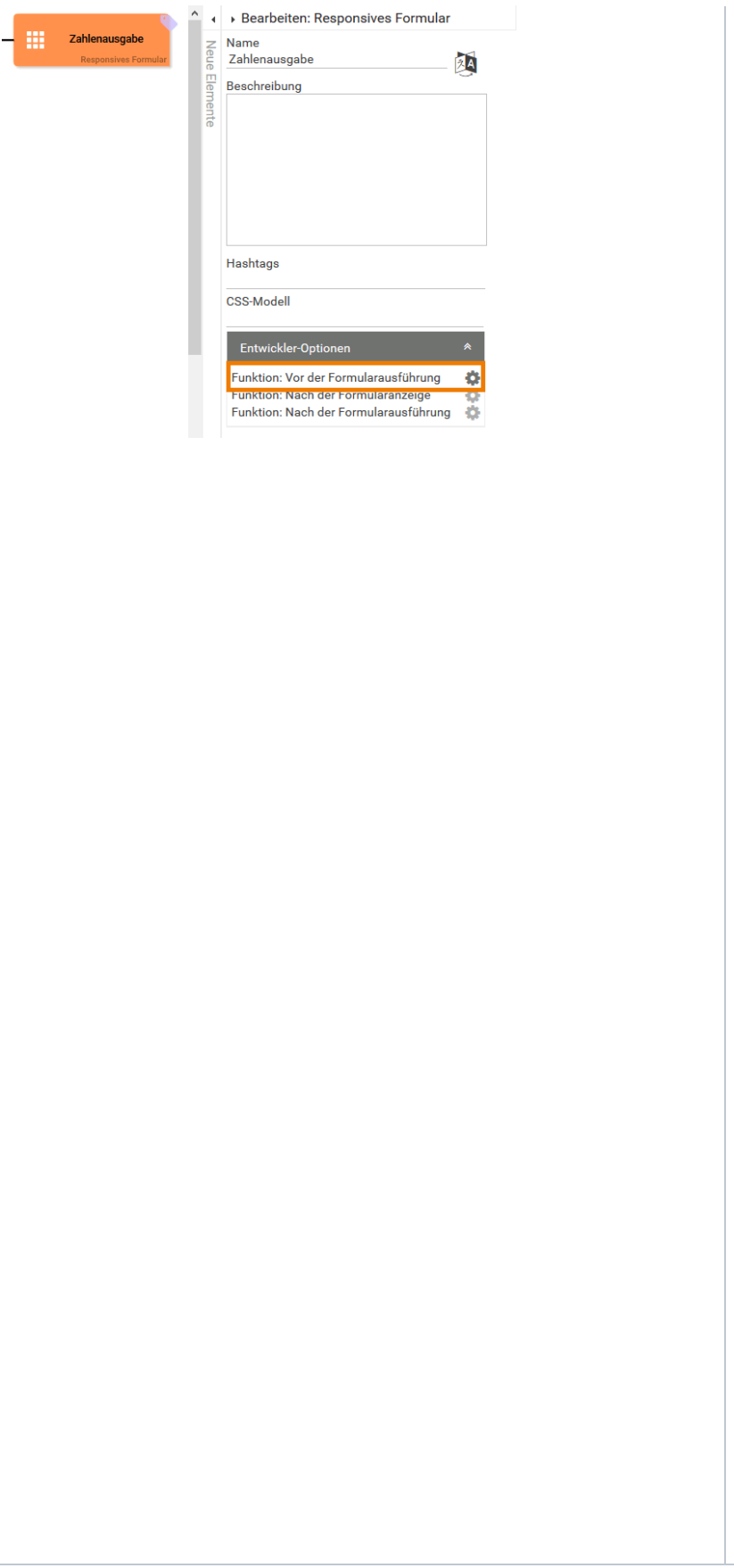

Verwe ndeter Code

 $//Bit$ te beach  $ten:$ Diese Lösun g  $mit$ "repl ace" ist  $_{\rm nur}$  $\tt{fur}$ Einga ben ohne Tause nder-Trenn  $\mathop{\mathtt{er}}$ verwe ndbar  $\Gamma$ var zumRu nden  $\equiv$ parse Float (cont ainer .get  $('zah$  $1$   $^{\prime}$  ) . repla  $ce$  $( ' , ' ,$ <br> $( ' , ' ) )$  $\mathcal{L}$ 

var ceile  $d =$ Math.  $ceil$  $(zumR)$ unden )  $\boldsymbol{i}$ 

conta iner. put ('cei  $1^+$  ,  $ceile$  $d)$ ;

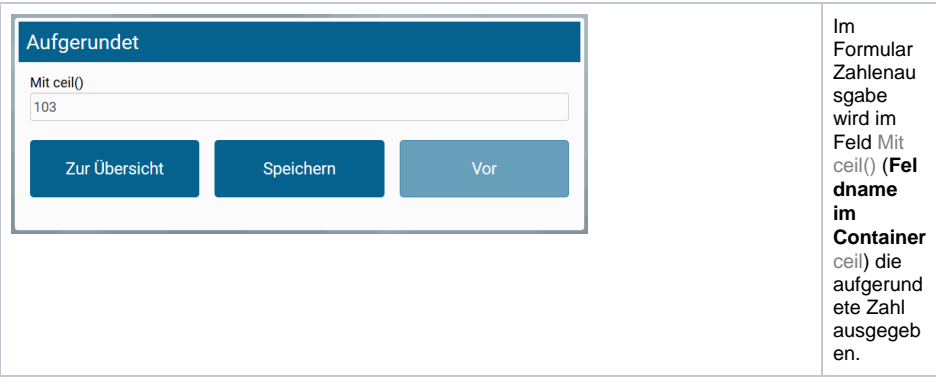

# <span id="page-4-0"></span>Kaufmännisches Runden mit round()

Die Methode **round()** wird verwendet, um Kommazahlen kaufmännisch zu runden. Die Methode erwartet eine Zahl und liefert eine kaufmännisch gerundete ganze Zahl zurück. Wenn die eingegebene Zahl bereits eine Ganzzahl ist, bleibt sie unverändert.

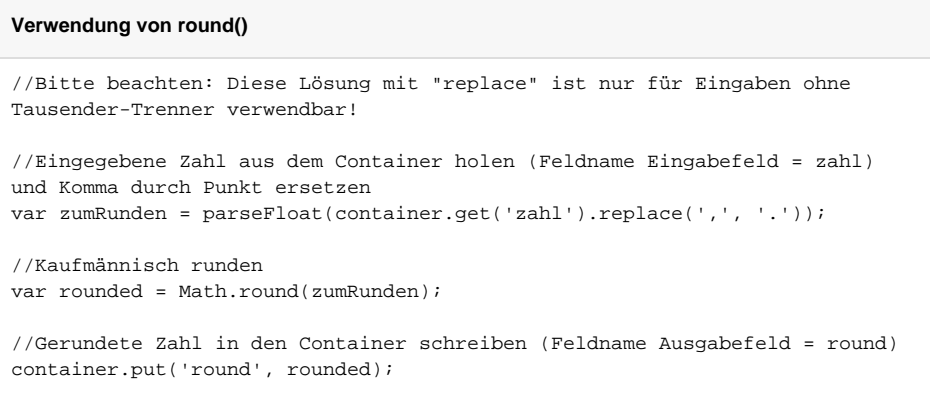

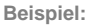

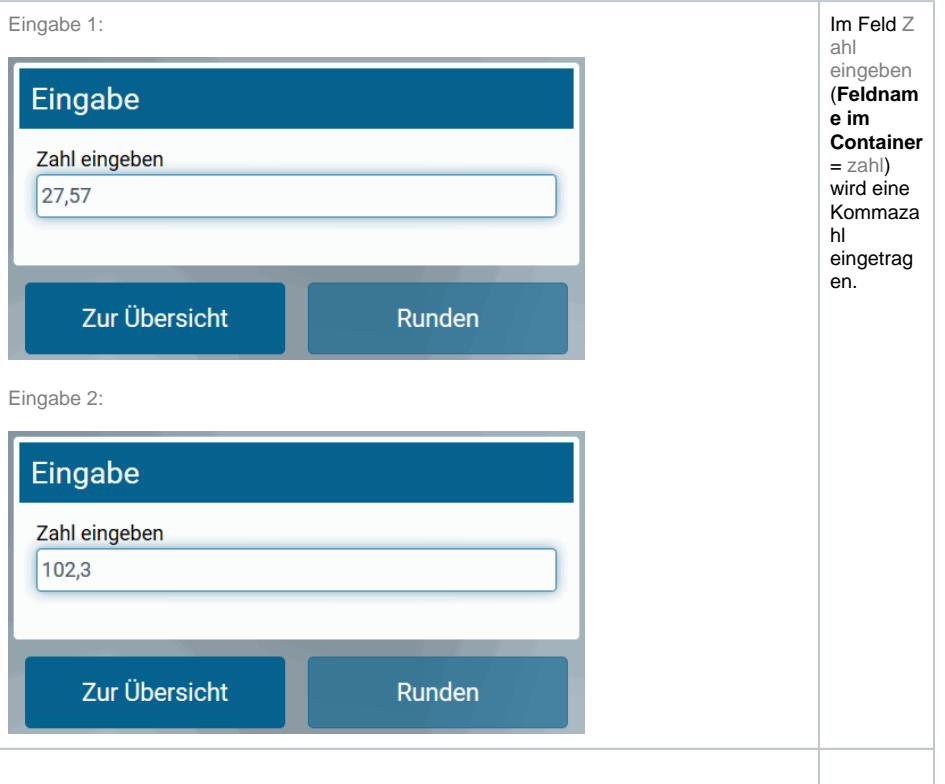

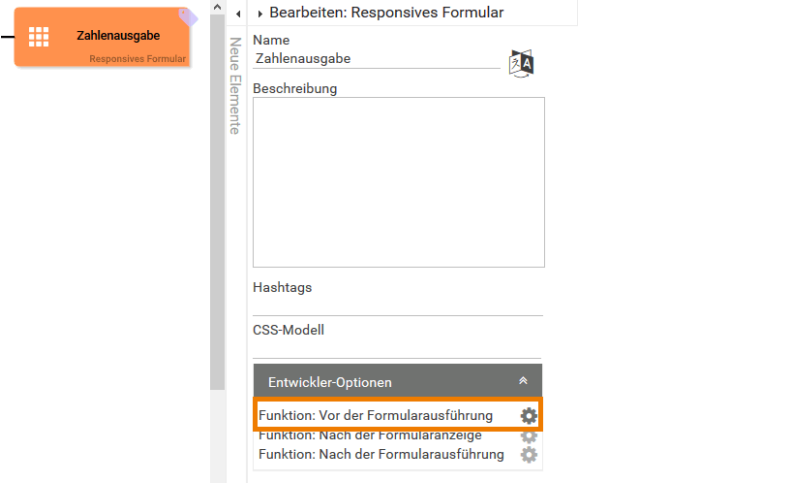

In der

Formularf unktion V or der Formular<br>ausführu ng des<br>Formulars

Zahlenau<br>sgabe ist<br>der Code<br>hinterlegt:

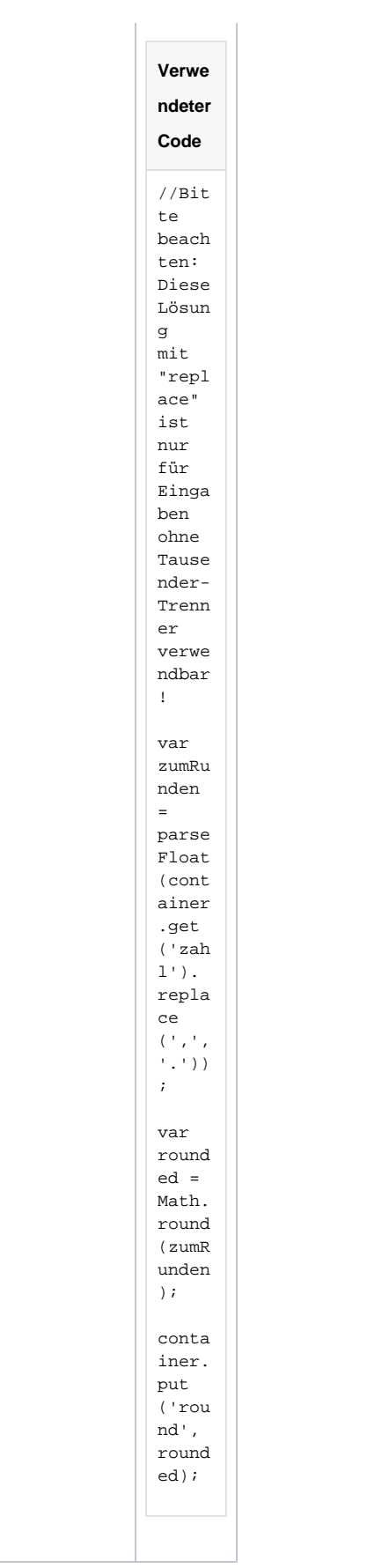

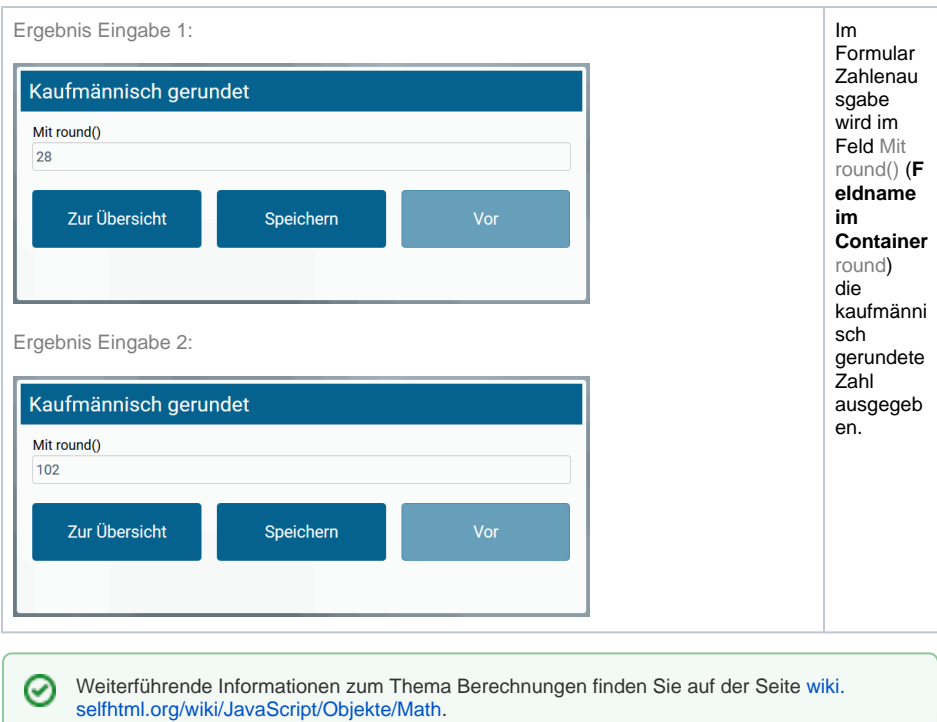